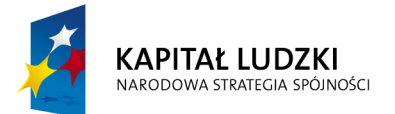

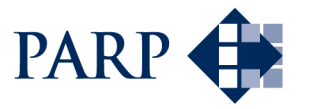

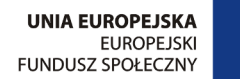

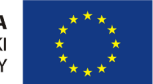

#### Studia podyplomowe "Inżynieria oprogramowania" współfinansowane przez Unię Europejską w ramach Europejskiego Funduszu Społecznego

Projekt "Studia podyplomowe z zakresu wytwarzania oprogramowania oraz zarządzania projektami w firmach informatycznych" realizowany w ramach Programu Operacyjnego Kapitał Ludzki

# Konstruowanie Baz Danych

# DQL — agregacja danych

# Antoni Ligęza ligeza@agh.edu.pl http://home.agh.edu.pl/~ligeza http://home.agh.edu.pl/~ligeza/wiki

## Bazy Danych

Wykład p.t.

# Agregacja i Grupowanie Danych

# Funkcje Agregacji.

# Opcje GROUP BY oraz HAVING

**Antoni Ligęza** 

ligeza@agh.edu.pl http://galaxy.uci.agh.edu.pl/~ligeza Wykorzystano materiały: http://www.postgresql.org/docs/8.3/ interactive/index.html

#### Komendy SQL: SELECT

```
Command: SELECT
Description: retrieve rows from a table or view
SELECT [ ALL | DISTINCT [ ON ( expression [, ...] ) ] ]
    * | expression [ AS output_name ] [, ...]
    [ FROM from_item [, ...] ]
    [ WHERE condition ]
    [ GROUP BY expression [, ...] ]
    [ HAVING condition [, ...] ]
    [ { UNION | INTERSECT | EXCEPT }
[ ALL ] select ]
    [ ORDER BY expression
[ ASC | DESC | USING operator ] [, \ldots] ]
    [ LIMIT { count | ALL } ]
    [ OFFSET start ]
    [ FOR { UPDATE | SHARE }
[ OF table_name [, ...] ] [ NOWAIT ] [...] ]
where from_item can be one of:
    \lceil ONLY \rceil table name \lceil * \rceil[ [ AS ] alias [ ( column_alias [, ...] ) ] ]
    ( select ) [ AS ] alias [ ( column_alias [, ...] ) ]
    function_name ( [ argument [, ...] ] )
[ AS ] alias [ ( column_alias [, ...]
| column_definition [, ...] ) ]
    function_name ( [ argument [, ...] ] )
AS ( column_definition [, ...] )
    from_item [ NATURAL ] join_type from_item
[ ON join_condition | USING ( join_column [, ...] ) ]
```
### Prosta agregacja

SUM – suma.  $AVG - \text{Srednia}.$ COUNT  $(*)$  – zliczanie rekordów. pracownicy=> SELECT SUM(pobory) AS suma, AVG(POBORY) as średnia, COUNT(\*) as liczba FROM prac; suma | *Šrednia* | liczba ----------+-----------------------+-------- 19500.00 | 2437.5000000000000000 | 9 (1 row) pracownicy=> SELECT SUM(pobory) AS suma, round(AVG(POBORY), 2) as średnia, COUNT(\*) as liczba FROM prac; suma | średnia | liczba ----------+----------+-------- 19500.00 | 2437.50 | 9 (1 row)

### Operacje agregacji i grupowania

#### Agregacja:

- łączenie danych z wielu rekordów,
- zwykle znacząco redukuje liczbę rekordów,
- możliwe zliczanie rekordów,
- dotyczy danych numerycznych,
- umożliwia wyliczanie wartości zdefiniowanych funkcji,
- · działa również w przypadku wartości NULL,
- tracone są dane *indywidualne*.

#### Grupowanie:

- możliwe jest tworzenie grup na poziomie:
	- całej tabeli jedna grupa;
	- grupy w tabeli jeden stopien grupowania, ´
	- grupy z podgrupami grupowanie dwustopniowe,
	- grupowanie hierarchiczne.
- możliwa jest eliminacja grup,
- możliwe jest zliczanie rekordów w grupach,
- możliwe jest porządkowanie wg parametrów grup,
- $\bullet$  parametry definiujące grupy mogą być wyświetlane.

### Funkcje agregacji

- AVG ( $\langle \exp \rangle$ ) Średnia z wartości wyrażenia  $\langle \exp \rangle$ ,
- COUNT  $(\langle exp \rangle)$  Liczba wierszy dla których  $\langle exp \rangle$  nie jest NULL,
- COUNT(∗) Liczba wszystkich wierszy,
- COUNT(DISTINCT(<exp>)) Liczba wszystkich wierszydla których wartość <exp> jest różna,
- $\bullet$  MAX (<exp>) Maksymalna wartość <exp>,
- MIN( $\langle \exp \rangle$ ) Minimalna wartość  $\langle \exp \rangle$ ,
- STDDEV (<exp>) Odchylenie standardowe dla <exp>,
- SUM ( $\langle exp \rangle$ ) Suma wartości  $\langle exp \rangle$ ,
- $\bullet$  VARIANCE (<exp>) Wariancja dla <exp>.

## Typowe przykłady prostej agregacji

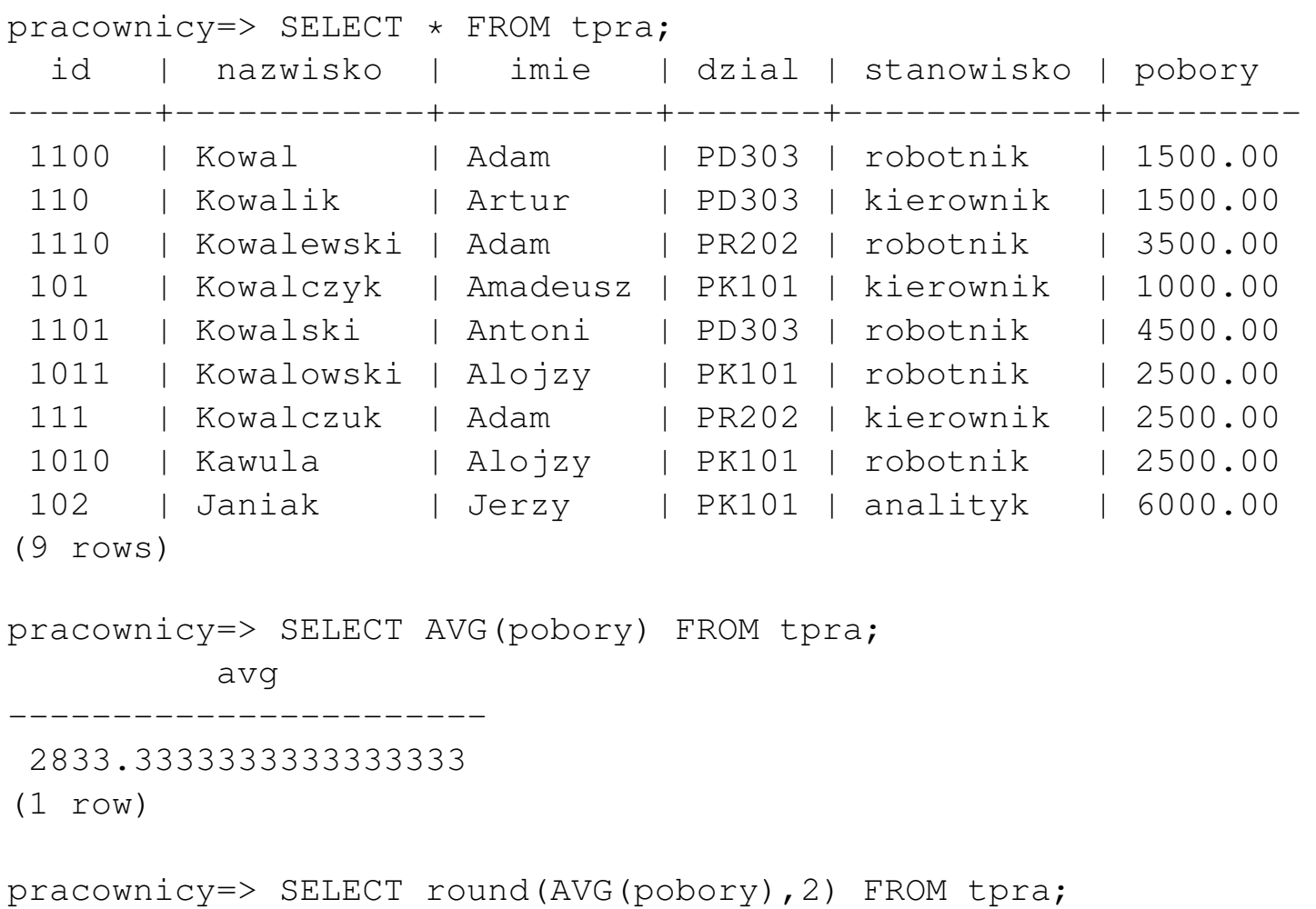

round

---------

2833.33

(1 row)

## Typowe przykłady

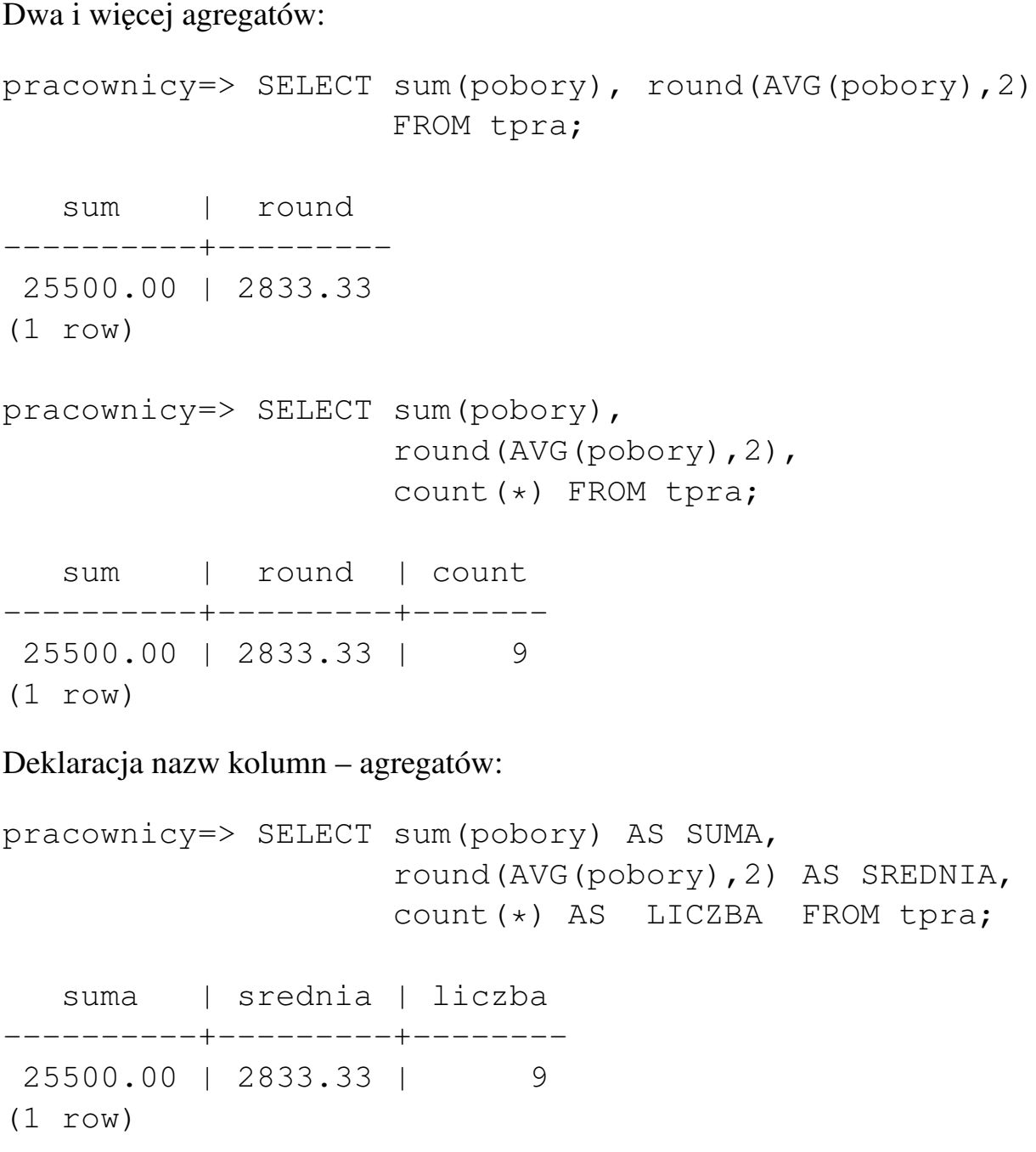

#### Użycie COUNT

```
COUNT (*) – wszystkie rekordy,
COUNT (\text{atrybut}) – wszystkie różne od NULL,
COUNT(DISTINCT(atrybut)) wszystkie różne od siebie i od NULL.
pracownicy=> select * from tpra;
 id | nazwisko | imie | dzial | stanowisko | pobory
-------+------------+----------+-------+------------+---------
110 | Kowalik | Artur | PD303 | kierownik | 1500.00
101 | Kowalczyk | Amadeusz | PK101 | kierownik | 1000.00
1101 | Kowalski | Antoni | PD303 | robotnik | 4500.00
1011 | Kowalowski | Alojzy | PK101 | robotnik | 2500.00
1010 | Kawula | Alojzy | PK101 | robotnik | 2500.00
102 | Janiak | Jerzy | PK101 | analityk | 6000.00
                          1100 | Kowal | | PD303 | robotnik | 1500.00
1110 | Kowalewski | | PR202 | robotnik | 3500.00
111 | Kowalczuk | | PR202 | kierownik | 2500.00
(9 rows)
pracownicy=> SELECT COUNT(*) FROM tpra;
 count
-------
      9
(1 row)
pracownicy=> SELECT COUNT(imie) FROM tpra;
 count
-------
      6
(1 row)
pracownicy=> SELECT COUNT(DISTINCT(imie)) FROM tpra;
 count
-------
      5
(1 row)
```
#### Agregacja z WHERE

```
pracownicy=> select * from tpra;
  id | nazwisko | imie | dzial | stanowisko | pobory
-------+------------+----------+-------+------------+---------
 110 | Kowalik | Artur | PD303 | kierownik | 1500.00
 101 | Kowalczyk | Amadeusz | PK101 | kierownik | 1000.00
 1101 | Kowalski | Antoni | PD303 | robotnik | 4500.00
 1011 | Kowalowski | Alojzy | PK101 | robotnik | 2500.00
 1010 | Kawula | Alojzy | PK101 | robotnik | 2500.00
 102 | Janiak | Jerzy | PK101 | analityk | 6000.00
 1100 | Kowal | | PD303 | robotnik | 1500.00
 1110 | Kowalewski | | PR202 | robotnik | 3500.00
 111 | Kowalczuk | | PR202 | kierownik | 2500.00
(9 rows)
SELECT sum(pobory) AS SUMA,
      round(AVG(pobory),2) AS SREDNIA,
      count(*) AS LICZBA FROM tpra
      WHERE stanowisko <> 'robotnik';
   suma | srednia | liczba
        ----------+---------+--------
11000.00 | 2750.00 | 4
(1 row)
pracownicy=> SELECT sum(pobory) AS SUMA,
      round(AVG(pobory),2) AS SREDNIA,
      count(*) AS LICZBA FROM tpra
      WHERE dzial='PD303';
  suma | srednia | liczba
   ---------+---------+--------
 7500.00 | 2500.00 | 3
(1 row)
```
c Antoni Lig˛eza

#### Grupowanie – GROUP BY

```
GROUP BY <exp> — grupowanie jednostopniowe
pracownicy=> SELECT * FROM tpra;
  id | nazwisko | imie | dzial | stanowisko | pobory
-------+------------+----------+-------+------------+---------
 110 | Kowalik | Artur | PD303 | kierownik | 1500.00
 101 | Kowalczyk | Amadeusz | PK101 | kierownik | 1000.00
 1101 | Kowalski | Antoni | PD303 | robotnik | 4500.00
 1011 | Kowalowski | Alojzy | PK101 | robotnik | 2500.00
 1010 | Kawula | Alojzy | PK101 | robotnik | 2500.00
 102 | Janiak | Jerzy | PK101 | analityk | 6000.00
 1100 | Kowal | | PD303 | robotnik | 1500.00
 1110 | Kowalewski | | PR202 | robotnik | 3500.00
 111 | Kowalczuk | | PR202 | kierownik | 2500.00
(9 rows)
```
Tworzymy grupę (np. pracownicy z jednego działu) za pomocą WHERE:

pracownicy=> SELECT SUM(pobory), ROUND(AVG(pobory),2), COUNT(\*) FROM tpra WHERE dzial='PK101'; sum | round | count ----------+---------+------- 12000.00 | 3000.00 | 4 (1 row)

## Trzy grupy – trzy działy

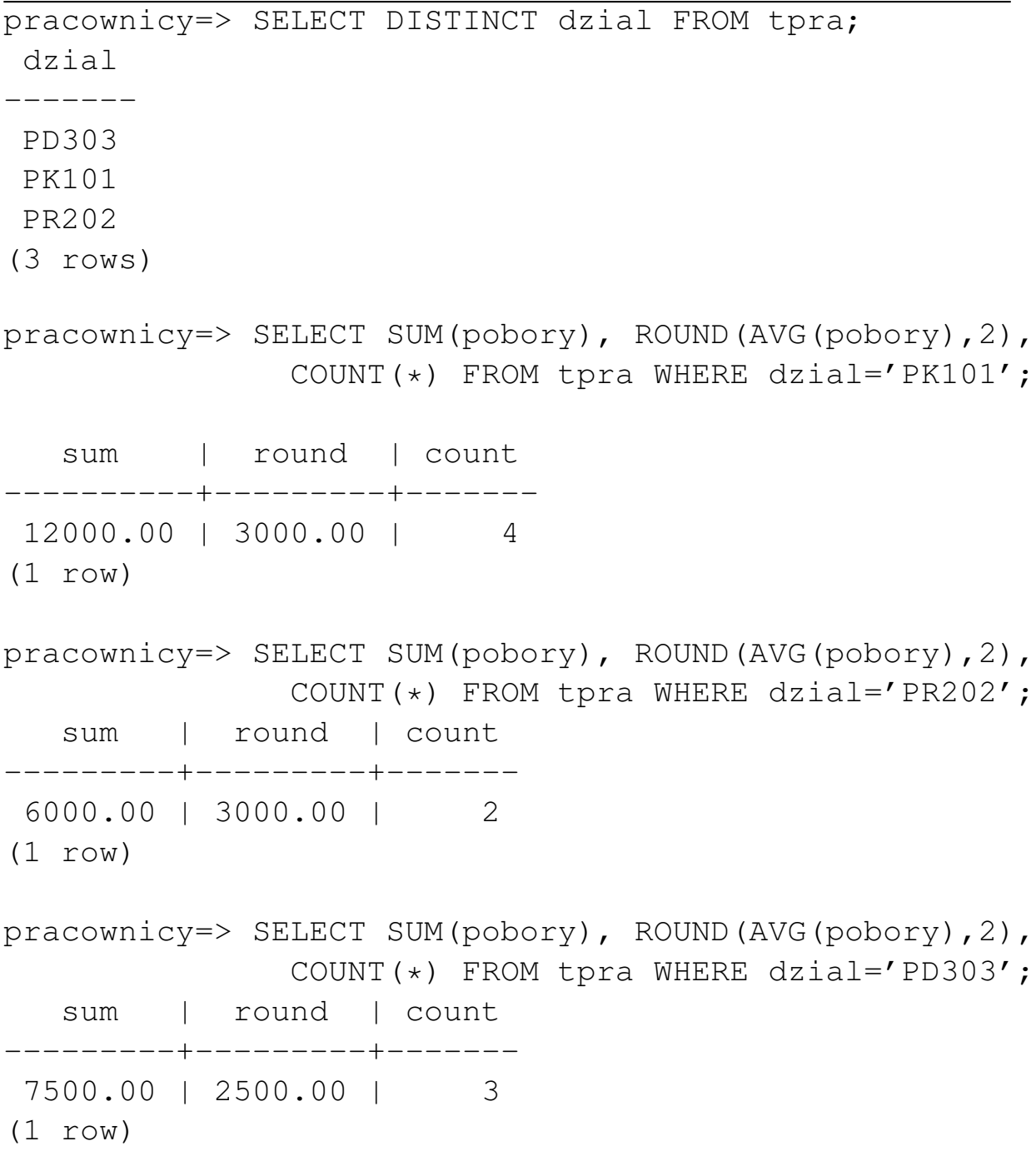

#### Jawne grupowanie

pracownicy=> SELECT SUM(pobory), ROUND(AVG(pobory),2), COUNT(\*) FROM tpra GROUP BY dzial; sum | round | count ----------+---------+------- 12000.00 | 3000.00 | 4 6000.00 | 3000.00 | 2 7500.00 | 2500.00 | 3 (3 rows)

Można tu podać parametr grupowania — jest stały w grupie.

pracownicy=> SELECT dzial, SUM(pobory), ROUND(AVG(pobory),2), COUNT $(\star)$ FROM tpra GROUP BY dzial; dzial | sum | round | count -------+----------+---------+------- PK101 | 12000.00 | 3000.00 | 4 PR202 | 6000.00 | 3000.00 | 2 PD303 | 7500.00 | 2500.00 | 3 (3 rows)

#### Grupowanie z ORDER BY

pracownicy=> SELECT dzial, SUM(pobory), ROUND(AVG(pobory),2), COUNT(\*) FROM tpra GROUP BY dzial; dzial | sum | round | count -------+----------+---------+------- PK101 | 12000.00 | 3000.00 | 4 PR202 | 6000.00 | 3000.00 | 2 PD303 | 7500.00 | 2500.00 | 3 (3 rows) pracownicy=> SELECT dzial, SUM(pobory), ROUND(AVG(pobory),2), COUNT(\*) FROM tpra GROUP BY dzial ORDER BY dzial; dzial | sum | round | count -------+----------+---------+------- PD303 | 7500.00 | 2500.00 | 3 PK101 | 12000.00 | 3000.00 | 4 PR202 | 6000.00 | 3000.00 | 2 (3 rows) pracownicy=> SELECT dzial, SUM(pobory), ROUND(AVG(pobory),2), COUNT(\*) FROM tpra GROUP BY dzial ORDER BY ROUND(AVG(pobory),2); dzial | sum | round | count -------+----------+---------+------- PD303 | 7500.00 | 2500.00 | 3 PK101 | 12000.00 | 3000.00 | 4 PR202 | 6000.00 | 3000.00 | 2 (3 rows)

c Antoni Lig˛eza

#### Grupowanie z ORDER BY; nazwy i pozycje kolumn

```
pracownicy=> SELECT dzial,
          SUM(pobory) AS suma,
          ROUND(AVG(pobory),2) AS srednia,
          COUNT(*) AS liczba
          FROM tpra
          GROUP BY dzial
          ORDER BY srednia, suma;
dzial | suma | srednia | liczba
-------+----------+---------+--------
PD303 | 7500.00 | 2500.00 | 3
PR202 | 6000.00 | 3000.00 | 2<br>
PK101 | 12000.00 | 3000.00 | 4
PK101 | 12000.00 | 3000.00 | 4
(3 rows)
pracownicy=> SELECT dzial,
           SUM(pobory) AS suma,
           ROUND(AVG(pobory),2) AS srednia,
           COUNT(*) AS liczba FROM tpra
           GROUP BY dzial
           ORDER BY 3 DESC, 2 ASC;
 dzial | suma | srednia | liczba
-------+----------+---------+--------
PR202 | 6000.00 | 3000.00 | 2
PK101 | 12000.00 | 3000.00 | 4
PD303 | 7500.00 | 2500.00 | 3
(3 rows)
```
#### HAVING – selekcja grup

pracownicy=> SELECT dzial, SUM(pobory) AS suma, ROUND(AVG(pobory),2) AS srednia, COUNT(\*) AS liczba FROM tpra GROUP BY dzial; dzial | suma | srednia | liczba -------+----------+---------+-------- PK101 | 12000.00 | 3000.00 | 4 PR202 | 6000.00 | 3000.00 | 2 PD303 | 7500.00 | 2500.00 | 3 (3 rows) pracownicy=> SELECT dzial, SUM(pobory) AS suma, ROUND(AVG(pobory),2) AS srednia, COUNT(\*) AS liczba FROM tpra GROUP BY dzial HAVING COUNT $(\star) > 2$ ; dzial | suma | srednia | liczba -------+----------+---------+-------- PK101 | 12000.00 | 3000.00 | 4 PD303 | 7500.00 | 2500.00 | 3 (2 rows)

#### HAVING a WHERE

```
WHERE — działa na poziomie pojedynczych rekordów,
HAVING — działa na poziomie agregatów (grup).
pracownicy=> SELECT dzial, SUM(pobory) AS suma,
              ROUND(AVG(pobory),2) AS srednia,
               COUNT(*) AS liczba FROM tpra
              GROUP BY dzial;
 dzial | suma | srednia | liczba
-------+----------+---------+--------
PK101 | 12000.00 | 3000.00 | 4
PR202 | 6000.00 | 3000.00 | 2
PD303 | 7500.00 | 2500.00 | 3
(3 rows)
pracownicy=> SELECT dzial, SUM(pobory) AS suma,
              ROUND(AVG(pobory),2) AS srednia,
               COUNT(*) AS liczba FROM tpra
               WHERE stanowisko <> 'kierownik'
               GROUP BY dzial;
 dzial | suma | srednia | liczba
-------+----------+---------+--------
PK101 | 11000.00 | 3666.67 | 3
PR202 | 3500.00 | 3500.00 | 1
PD303 | 6000.00 | 3000.00 | 2
(3 rows)
```
### HAVING a WHERE

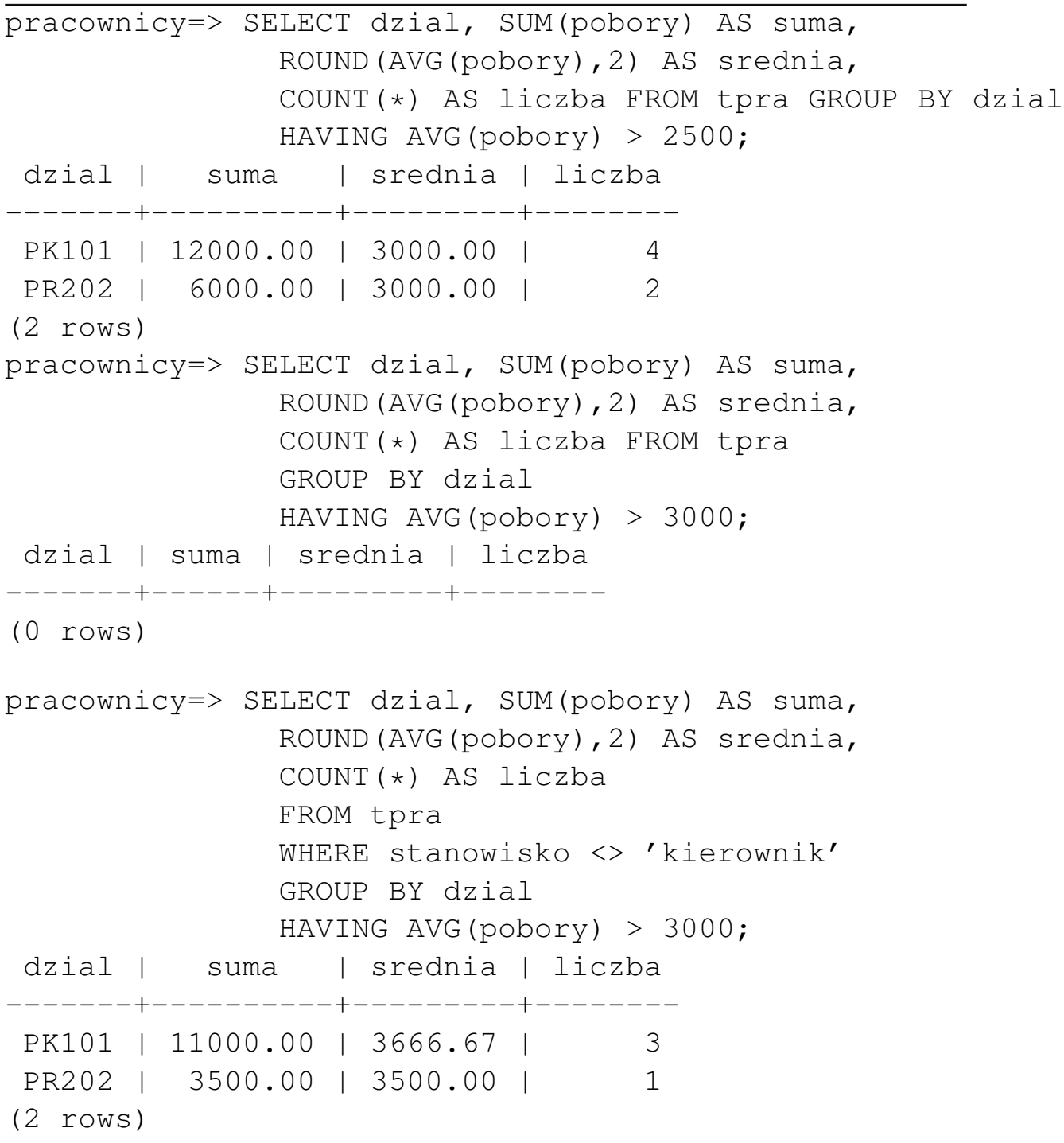

c Antoni Lig˛eza

#### Grupowanie dwustopniowe – wstęp

```
pracownicy=> SELECT dzial, SUM(pobory) AS suma,
    ROUND(AVG(pobory),2) AS srednia,
    COUNT(*) AS liczba
    FROM tpra
    GROUP BY dzial;
dzial | suma | srednia | liczba
-------+----------+---------+--------
PK101 | 12000.00 | 3000.00 | 4
PR202 | 6000.00 | 3000.00 | 2
PD303 | 7500.00 | 2500.00 | 3
(3 rows)
pracownicy=> SELECT stanowisko, SUM(pobory) AS suma,
    ROUND(AVG(pobory),2) AS srednia,
    COUNT(*) AS liczba
    FROM tpra
    GROUP BY stanowisko;
 stanowisko | suma | srednia | liczba
------------+----------+---------+--------
robotnik | 14500.00 | 2900.00 | 5
kierownik | 5000.00 | 1666.67 | 3
analityk | 6000.00 | 6000.00 | 1
(3 rows)
```
#### Grupowanie dwustopniowe

```
pracownicy=> SELECT dzial, stanowisko, SUM(pobory) AS suma,
       ROUND(AVG(pobory),2) AS srednia, COUNT(*) AS liczba
       FROM tpra
       GROUP BY dzial, stanowisko;
dzial | stanowisko | suma | srednia | liczba
-------+------------+---------+---------+--------
PR202 | robotnik | 3500.00 | 3500.00 | 1
PK101 | analityk | 6000.00 | 6000.00 | 1
PK101 | kierownik | 1000.00 | 1000.00 | 1
PD303 | kierownik | 1500.00 | 1500.00 | 1
PK101 | robotnik | 5000.00 | 2500.00 | 2
PD303 | robotnik | 6000.00 | 3000.00 | 2
PR202 | kierownik | 2500.00 | 2500.00 | 1
(7 rows)
pracownicy=> SELECT dzial, stanowisko, SUM(pobory) AS suma,
       ROUND(AVG(pobory),2) AS srednia, COUNT(*) AS liczba
       FROM tpra
       GROUP BY stanowisko,dzial;
dzial | stanowisko | suma | srednia | liczba
-------+------------+---------+---------+--------
PR202 | robotnik | 3500.00 | 3500.00 | 1
PK101 | analityk | 6000.00 | 6000.00 | 1
PK101 | kierownik | 1000.00 | 1000.00 | 1
PD303 | robotnik | 6000.00 | 3000.00 | 2
PR202 | kierownik | 2500.00 | 2500.00 | 1
PD303 | kierownik | 1500.00 | 1500.00 | 1
PK101 | robotnik | 5000.00 | 2500.00 | 2
(7 rows)
```
## Grupowanie dwustopniowe z odrzucaniem grup jednostkowych

```
pracownicy=> SELECT dzial, stanowisko, SUM(pobory) AS suma,
       ROUND(AVG(pobory),2) AS srednia, COUNT(*) AS liczba
       FROM tpra
       GROUP BY dzial, stanowisko
       HAVING COUNT(\star) > 1;
 dzial | stanowisko | suma | srednia | liczba
-------+------------+---------+---------+--------
PK101 | robotnik | 5000.00 | 2500.00 | 2
PD303 | robotnik | 6000.00 | 3000.00 | 2
(2 rows)
pracownicy=> SELECT dzial, stanowisko, SUM(pobory) AS suma,
     ROUND(AVG(pobory),2) AS srednia, COUNT(*) AS liczba
     FROM tpra
     GROUP BY stanowisko, dzial
     HAVING COUNT(\star) > 1;
 dzial | stanowisko | suma | srednia | liczba
-------+------------+---------+---------+--------
 PD303 | robotnik | 6000.00 | 3000.00 | 2
 PK101 | robotnik | 5000.00 | 2500.00 | 2
(2 rows)
```
#### GROUP BY + NULL

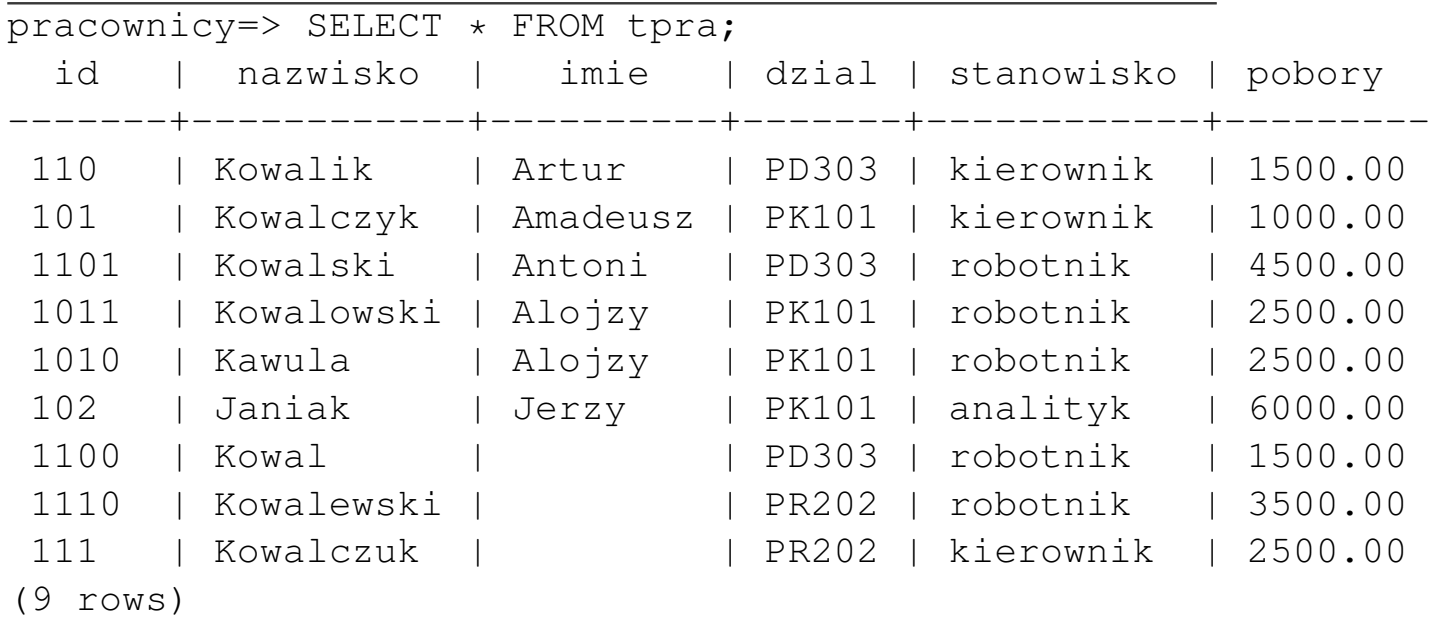

pracownicy=> SELECT imie, count(\*) FROM tpra

GROUP BY imie;

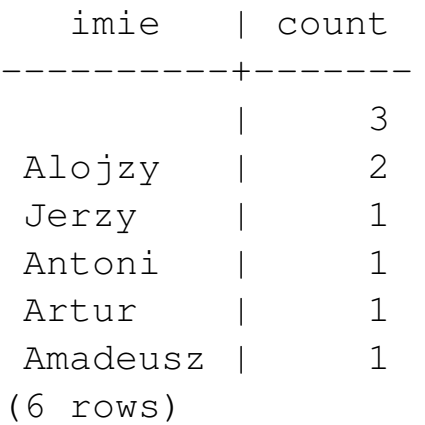

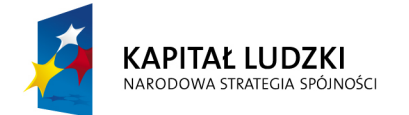

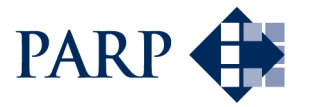

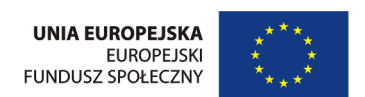

#### Studia podyplomowe "Inżynieria oprogramowania" współfinansowane przez Unię Europejską w ramach Europejskiego Funduszu Społecznego

Projekt "Studia podyplomowe z zakresu wytwarzania oprogramowania oraz zarządzania projektami w firmach informatycznych" realizowany w ramach Programu Operacyjnego Kapitał Ludzki